## **Scribe Copy Anything From Your Mac To Your Iphone**

**Ben Hunt**

 **Mac at Work** David Sparks,2010-12-10 Bridge the gap between using a Mac at home and at the office Now that you love your Mac at home, you want to use one at the office without missing a beat of productivity or professionalism. This unique guide shows you how. You'll find best Mac business practices for handling word processing, spreadsheet and presentation creation, task and project management, and graphics. The book also explores topics such as hardware maintenance, how to synchronize with multiple computers, data backup, and communication with Windows networks. Covers the nuts and bolts of using a Mac at work, including synchronizing with multiple computers, backing up data, and communicating with Windows networks Goes beyond simple coverage of Microsoft Office or iWork to show you how to professionally create and interact with typical office systems and documents Provides best software and best practices for creating and using spreadsheets, word processing documents, and slide presentations on a Mac Gives you helpful guidelines and suggestions that can be lacking in an office where the IT department is focused primarily on PCs Find out the best ways to use your Mac in the office and get more productive than ever!

 "Stretching" Exercises for Qualitative Researchers Valerie J. Janesick,2015-08-25 In the new Fourth Edition of her inventive, one-of-a-kind book, author Valerie J. Janesick uses dance, yoga, and meditation metaphors to help researchers tap into the intuitive and creative side of their research. In every chapter, stretching exercises

help readers develop, practice, and hone fieldwork skills and vital habits of mind such as observation, interviewing, writing, creativity, technology, and analysis. While reading the book and working through the exercises, readers can complete a researcher's reflective journal—an invaluable tool that will remain useful throughout their careers.

 IPhone Fully Loaded Andy Ihnatko,2007-12-10 Featuring step-by-step instructions, iPhone Fully Loaded is a one-of-a-kind reference that shows iPhone users how to2take advantage of applications and services that2allow an iPhone to become a live extension of2a home or office computer.

 **The Wicked Godmother** M.C. Beaton,2013-02-07 The third book in M.C. Beaton's charming A House for the Season series. It's double trouble for poor, put-upon Harriet! Lovely but penniless Harriet Metcalf is horrified when she is named in a nobleman's will as guardian of his two ghastly and snobbish twin daughters. The innocent Harriet doesn't feel wily enough to cope with the intricacies of the London Season - not to mention two of its most eligible bachelors, the Marquis of Huntington and Lord Vere. Harriet views them only as suitors for the twins, while the gentlemen see only Harriet's charms. And soon she finds herself falling for one of them... but a cruel betrayal will be her ruin unless the Clarges Street servants can save her honour, while she loses her heart! 'Romance fans are in for a treat' - Booklist '[M. C. Beaton] is the best of the Regency writers' - Kirkus Reviews

**The Ultimate Mac User Book** Tetiana

Hanchar,2020-03-16 Master a Mac without jargon and complications. Once you go Mac, you never go back. And if you have this book, you'll be more than happy to never go back. In The Ultimate Mac User Book, we've made a bold attempt to unveil an ideal Mac setup that works for anyone. Whether you're switching from Windows or want to upgrade your knowledge of macOS, this is for you Here's what you'll learn from the book: - The anatomy of Mac's interface. How to set up your new Mac for years of use. - Basic and advanced shortcuts for all jobs on Mac. - Alternatives to popular Windows apps. - Ready-to-use workflows for writers, designers, developers, students, as well as people of any profession who want to hit new productivity milestones on Mac. - 20 hacks every seasoned Mac user should be using (but only a few actually do) in the bonus chapter. Reliable and intuitive, Macs still require a certain level of tech fluency. The family of Apple's Macintosh operating systems is very versatile, with tons of features and enhancements built on top of each other. Navigating through all of them can be complicated. Especially if you're a new user. Especially if you have no time to figure out how things work — you just want them to work. Hope we'll solve the problem for you with this book.

 Publishers' Circular and Booksellers' Record of British and Foreign Literature ,1940

 **Steve Jobs** Walter Isaacson,2011 Draws on more than forty interviews with Steve Jobs, as well as interviews with family members, friends, competitors, and colleagues to offer a look at the co-founder and leading creative force behind the

Apple computer company.

 **The Journal - Institute of Journalists** Institute of Journalists (Great Britain),1936

 The Scribe Method Tucker Max,Zach Obront,2021-04-15 Ready to write your book? So why haven't you done it yet? If you're like most nonfiction authors, fears are holding you back. Sound familiar? Is my idea good enough? How do I structure a book? What exactly are the steps to write it? How do I stay motivated? What if I actually finish it, and it's bad? Worst of all: what if I publish it, and no one cares? How do I know if I'm even doing the right things? The truth is, writing a book can be scary and overwhelming—but it doesn't have to be. There's a way to know you're on the right path and taking the right steps. How? By using a method that's been validated with thousands of other Authors just like you. In fact, it's the same exact process used to produce dozens of big bestsellers–including David Goggins's Can't Hurt Me, Tiffany Haddish's The Last Black Unicorn, and Joey Coleman's Never Lose a Customer Again. The Scribe Method is the tested and proven process that will help you navigate the entire bookwriting process from start to finish–the right way. Written by 4x New York Times Bestselling Author Tucker Max and publishing expert Zach Obront, you'll learn the step-by-step method that has helped over 1,500 authors write and publish their books. Now a Wall Street Journal Bestseller itself, The Scribe Method is specifically designed for business leaders, personal development gurus, entrepreneurs, and any expert in their field who

has accumulated years of hard-won knowledge and wants to put it out into the world. Forget the rest of the books written by pretenders. This is the ultimate resource for anyone who wants to professionally write a great nonfiction book.

 **"Come Into the Garden, Maud,"** Alfred Tennyson Baron Tennyson,1884

 **Core Data for iOS** Tim Isted,Tom Harrington,2011-05-24 Today, virtually every nontrivial iPhone and iPad app must manage data—quickly, smoothly, reliably, and with minimal impact on the CPU to conserve battery life. Core Data, Apple's ready-made data persistence layer, can help you achieve all these goals. In Core Data for iOS, two leading iOS developers teach you the entire Core Data framework from the ground up. Writing for intermediate-to-advanced iOS developers, Tim Isted and Tom Harrington thoroughly explain how Core Data is used on iOS devices, introduce each of its primary classes, and show how they interact to provide amazing functionality with minimal configuration. You'll learn how to store, fetch, and validate data; provide it efficiently to views; and much more. Isted and Harrington first give you a firm grounding in the technology, and then present real-world examples. They present multiple sample projects, as well as a start-to-finish, chapterlength case study. Coverage includes • Understanding Core Data's features, classes, and interactions • Using Core Data in MVC-based iOS app development • Mapping relational data to object models, and building them with Xcode 4's Data Modeler • Working with managed objects and

using UITableView to display them • Creating predicates to match numbers, data, and objects • Maintaining compatibility across versions of an app's data model • Tracking managed object contexts across view controllers • Using Core Data's automatic Undo functionality • Integrating abstract entities, entity inheritance, and multiple view controllers into a complete app • Optimizing for iOS devices' tight memory limits • Diagnosing and fixing common Core Data problems Introducing Addison-Wesley's new Core Frameworks Series, written for experienced iOS developers by world-class Mac and iOS developers, these are the first comprehensive, code-rich reference guides to Apple's Core Frameworks.

Publishers' Circular ,1940

 **Writing Copy For Dummies** Jonathan Kranz,2011-05-04 Tips on writing to consumers and business-to-business Create captivating, resultsoriented, sales-generating copy Need to produce winning copy for your business? This fast, fun guide takes you through every step of a successful copywriting project, from direct mail, print ads, and radio spots to Web sites, articles, and press releases. You'll see how to gather crucial information before you write, build awareness, land sales, and keep customers coming back for more. Discover How To: \* Write compelling headlines and body copy \* Turn your research into brilliant ideas \* Create motivational materials for worthy causes \* Fix projects when they go wrong \* Land a job as a copywriter

 **Mac OS X Panther Edition** David Pogue,2003 Demonstrates the operating system's basic

features, including Internet access, file management, configuring the desktop, installing peripherals, and working with applications.

 Artifacts Crystal B. Lake,2020-02-11 This fascinating book provides curious readers with new ways of evaluating the relationships that exist between texts and objects.

 **Convert!** Ben Hunt,2011-02-01 Solve your traffic troubles and turn browsers into buyers When web design expert Ben Hunt set out to quantify the difference between an ordinary web site and a great one, he expected to find the key in design simplicity. But when his team more than doubled the conversion rates for a wide range of sites, they identified simple yet powerful solutions involving design, copy, appropriate analysis, classic optimization techniques, and targeted testing. You'll find the fixes easy to implement, and they're all right here. Understand the essentials - your market, your proposition, and your delivery. Create a site that is seen by the right people, provides a compelling experience, and generates the desired action. Learn how to use testing to improve your site's conversion rate. Discover the holistic nature of web site optimization and why multiplicity matters. Examine dozens of simple techniques for building traffic, engaging your audience, and crafting effective calls to action. Combine creativity with analysis for the best possible results. Ben Hunt is Principal Consultant for Scratchmedia Ltd. He operates webdesignfromscratch.com, which provides tutorials and advice to over 120,000 web developers each month. Ben has been designing,

*8*

coding, and producing web sites for clients worldwide for more than 15 years, and is considered a leader in the web usability industry. Forewords by Ken McCarthy, founder of the System Seminar, and Drayton Bird, Drayton Bird Associates.

 **A Practical Guide to UNIX for Mac OS X Users** Mark G. Sobell,Peter Seebach,2005-12-21 The Most Useful UNIX Guide for Mac OS X Users Ever, with Hundreds of High-Quality Examples! Beneath Mac OS® X's stunning graphical user interface (GUI) is the most powerful operating system ever created: UNIX®. With unmatched clarity and insight, this book explains UNIX for the Mac OS X user–giving you total control over your system, so you can get more done, faster. Building on Mark Sobell's highly praised A Practical Guide to the UNIX System, it delivers comprehensive guidance on the UNIX command line tools every user, administrator, and developer needs to master—together with the world's best day-to-day UNIX reference. This book is packed with hundreds of high-quality examples. From networking and system utilities to shells and programming, this is UNIX from the ground up–both the whys and the hows–for every Mac user. You'll understand the relationships between GUI tools and their command line counterparts. Need instant answers? Don't bother with confusing online manual pages: rely on this book's example-rich, quickaccess, 236-page command reference! Don't settle for just any UNIX guidebook. Get one focused on your specific needs as a Mac user! A Practical Guide to UNIX® for Mac OS® X Users is the most useful, comprehensive UNIX tutorial and reference

*9*

for Mac OS X and is the only book that delivers Better, more realistic examples covering tasks you'll actually need to perform Deeper insight, based on the authors' immense knowledge of every UNIX and OS X nook and cranny Practical guidance for experienced UNIX users moving to Mac OS X Exclusive discussions of Mac-only utilities, including plutil, ditto, nidump, otool, launchctl, diskutil, GetFileInfo, and SetFile Techniques for implementing secure communications with ssh and scp–plus dozens of tips for making your OS X system more secure Expert guidance on basic and advanced shell programming with bash and tcsh Tips and tricks for using the shell interactively from the command line Thorough guides to vi and emacs designed to help you get productive fast, and maximize your editing efficiency In-depth coverage of the Mac OS X filesystem and access permissions, including extended attributes and Access Control Lists (ACLs) A comprehensive UNIX glossary Dozens of exercises to help you practice and gain confidence And much more, including a superior introduction to UNIX programming tools such as awk, sed, otool, make, gcc, gdb, and CVS

 Register Your Book David Wogahn,2016-03-17 \*\*\*Updated 2020 Edition\*\*\* LEARN THE RIGHT WAY... ...to set your book up for long-term success, improve sales opportunities, and protect your investment, including: Everything you need to know about ISBNs, Barcodes, Copyright, & LCCNs. Make sure your book can be distributed by any distributor. Never have to abandon your hardearned reader reviews. Ensure your book can be printed by any printer. Add your book to the major

book industry databases. Prevent your advance reading copies from being re-sold. Avoid legal headaches and missed filing deadlines. "Straightforward and easy to digest, this is one how-to that every new author or publisher should have in their arsenal! —Brooke Warner, Publisher of She Writes Press and author of Green-Light Your Book: How Writers Can Succeed in the New Era of Publishing "An essential guide to publishing identifiers, their benefits and uses, and (most importantly) what NOT to do. Required reading for every new entrant into book publishing – and for those who have been here a while, it's never too late to go back to the sound fundamentals that David Wogahn provides here. —Laura Dawson, Numerical Gurus "...proceed with confidence in spending your time and dollars to get it done right, the first time." —Carla King, Self-Pub Boot Camp "…a thorough and deceptively simple guide for independent authors and publishers…"

 **Redeeming Productivity** Reagan Rose,2022-10-04 Feeling overwhelmed and unproductive? The answer isn't to do more. What image forms in your mind when you think of productivity? An assembly line? Spreadsheets? Business suits or workplace uniforms? In the ancient world, productivity didn't conjure images like these. Instead, it referred to crop yield and fruit bearing. This agrarian imagery helps us understand productivity through a biblical lens. Jesus taught, By this my Father is glorified, that you bear much fruit (John 15:8). Who doesn't want to have a truly productive life—to bear much fruit? But how does this happen in the places we hold dear—the home,

workplace, and in our communities? We often feel overworked and overrun, defeated and discouraged. The world says be productive so that you can get all you can out of this life. The Bible says be productive so you can gain more of the next life. In Redeeming Productivity, author Reagan Rose explores how God's glory is the purpose for which He planted us. And he shows how productivity must be firmly rooted in the gospel. Only through our connection to Christ—the True Vine—are we empowered to produce good fruit. This book shows how we can maintain the vitality of that connection through simple, life-giving disciplines. Readers will discover manageable applications like giving God the first fruits of our days. Additionally, Reagan discusses how our perspective on suffering is transformed as we see trials as God's pruning for greater productivity.

 **Flex & Bison** John Levine,2009-08-05 If you need to parse or process text data in Linux or Unix, this useful book explains how to use flex and bison to solve your problems quickly. flex & bison is the long-awaited sequel to the classic O'Reilly book, lex & yacc. In the nearly two decades since the original book was published, the flex and bison utilities have proven to be more reliable and more powerful than the original Unix tools. flex & bison covers the same core functionality vital to Linux and Unix program development, along with several important new topics. You'll find revised tutorials for novices and references for advanced users, as well as an explanation of each utility's basic usage and simple, standalone applications you can create with them. With flex & bison, you'll discover the wide range of uses these flexible tools offer. Address syntax crunching that regular expressions tools can't handle Build compilers and interpreters, and handle a wide range of text processing functions Interpret code, configuration files, or any other structured format Learn key programming techniques, including abstract syntax trees and symbol tables Implement a full SQL grammar-with complete sample code Use new features such as pure (reentrant) lexers and parsers, powerful GLR parsers, and interfaces to C++

Eventually, you will unquestionably discover a other experience and deed by spending more cash. nevertheless when? get you put up with that you require to acquire those all needs taking into account having significantly cash? Why dont you attempt to acquire something basic in the beginning? Thats something that will guide you to understand even more as regards the globe, experience, some places, behind history, amusement, and a lot more?

It is your agreed own get older to discharge duty reviewing habit. in the midst of guides you could enjoy now is **Scribe Copy Anything From Your Mac To Your Iphone** below.

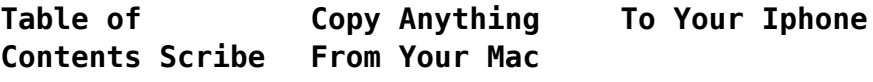

1. Understand

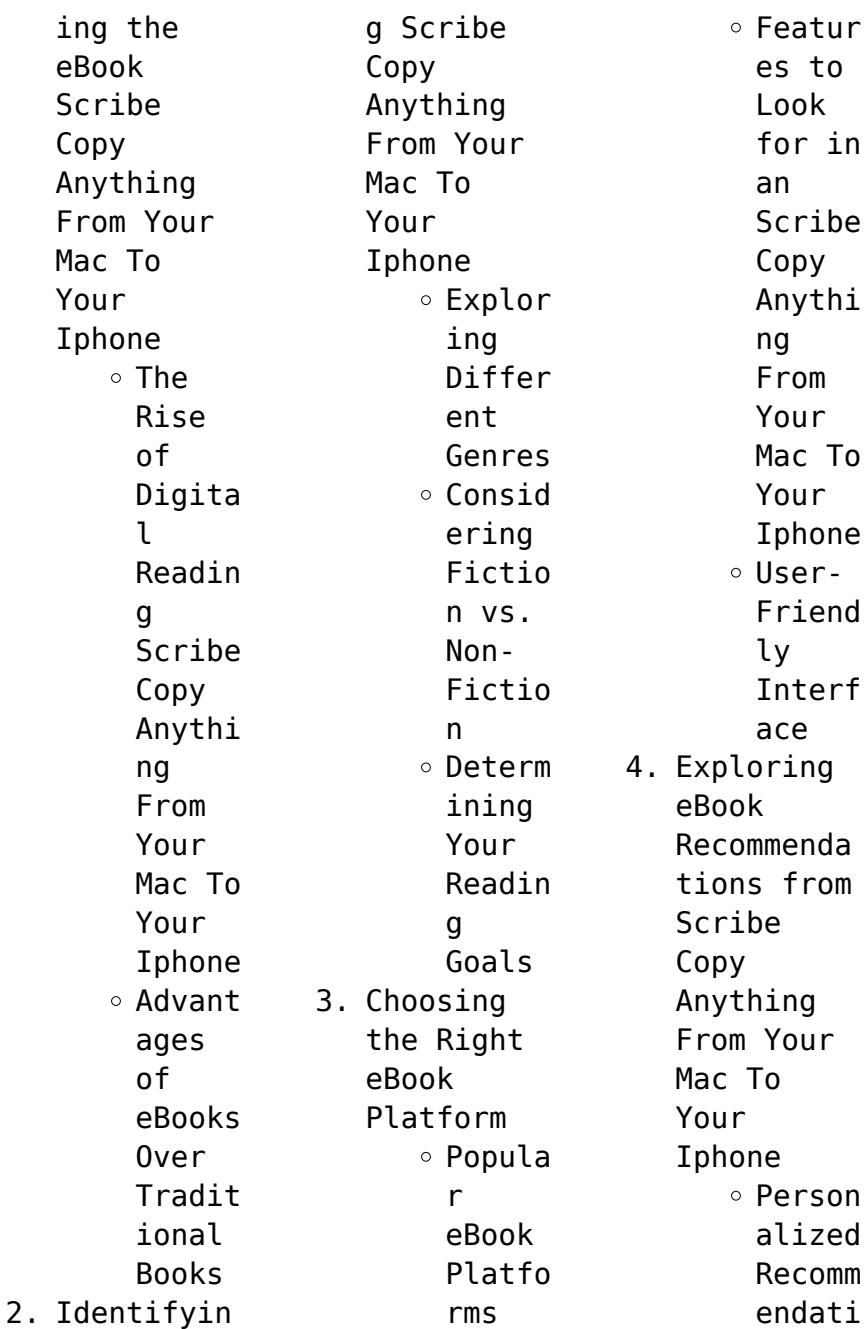

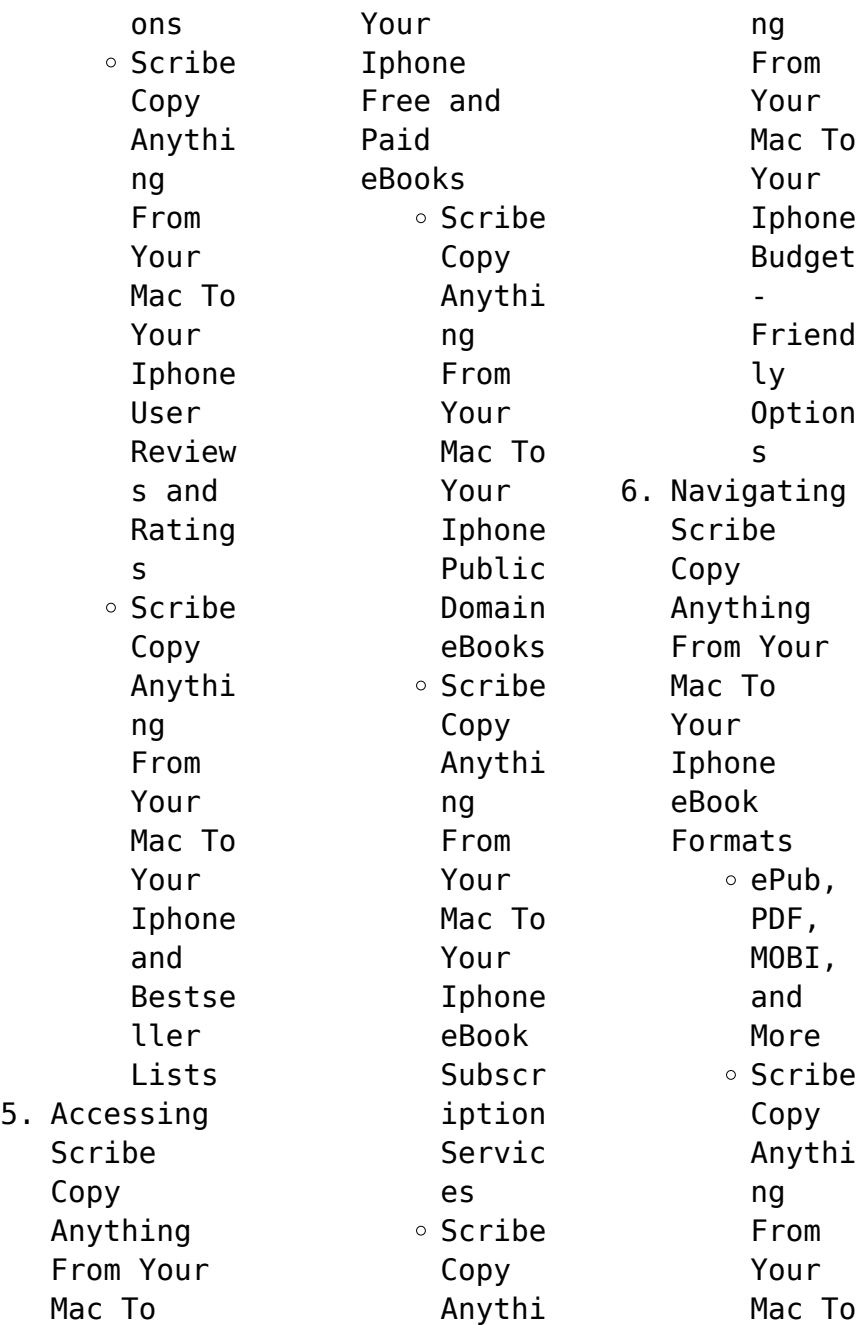

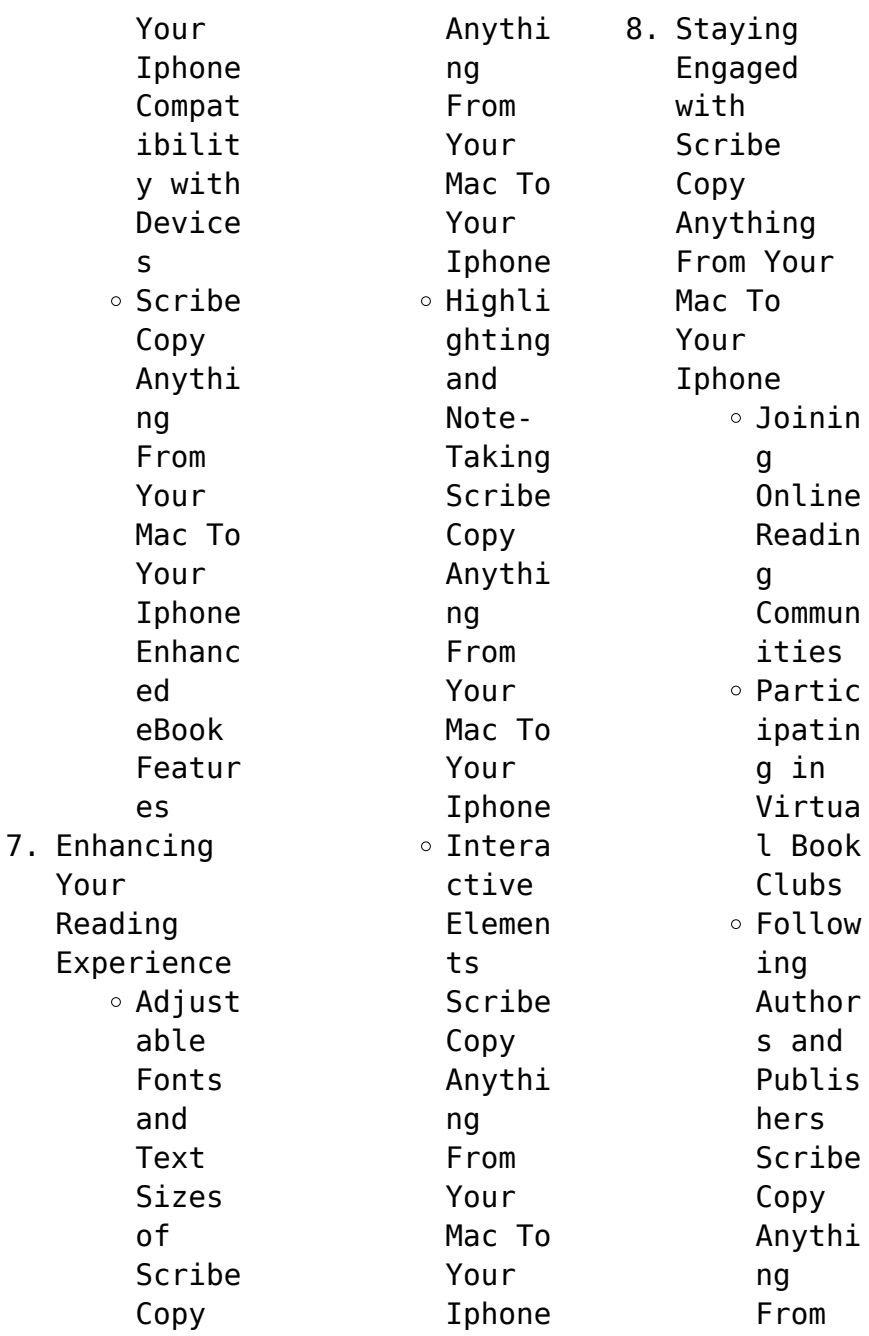

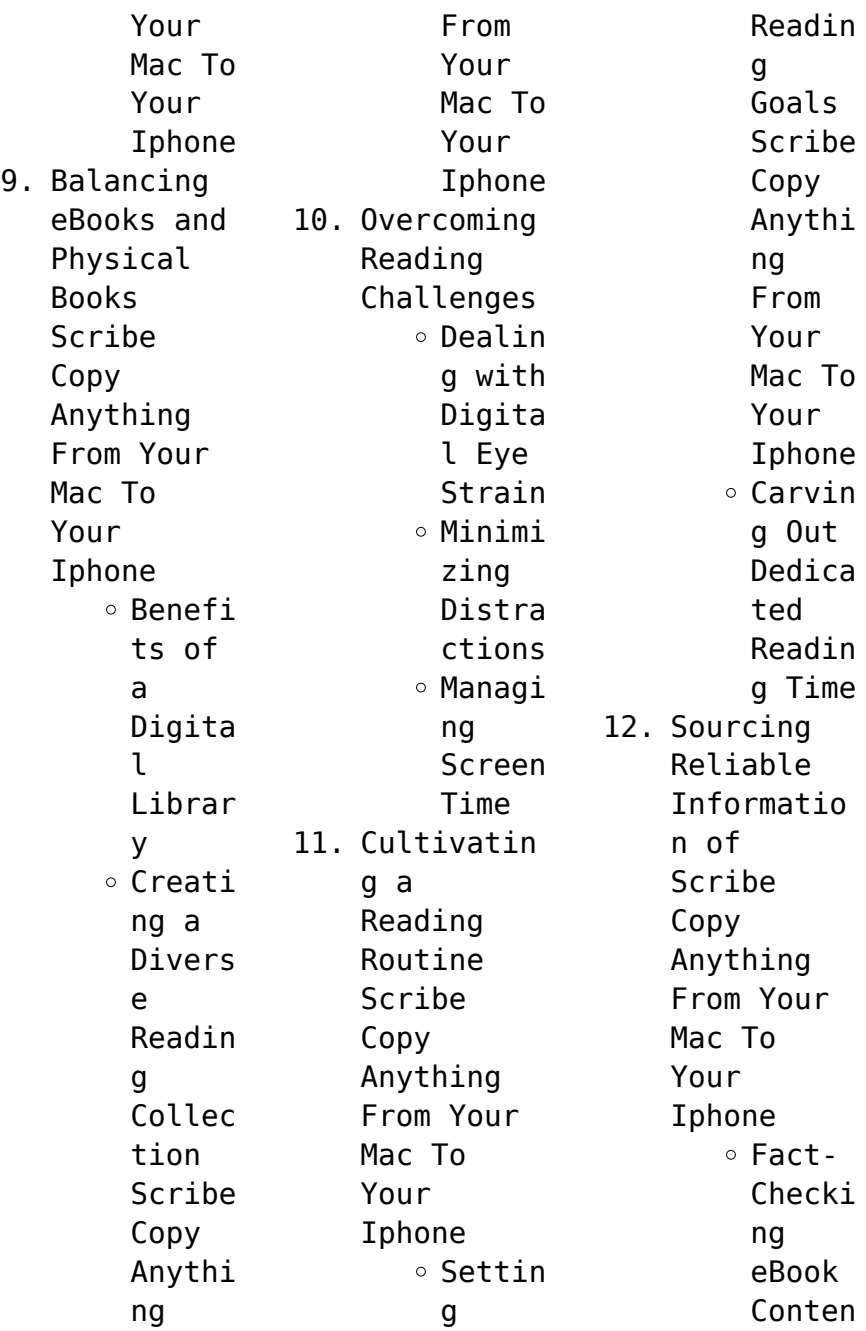

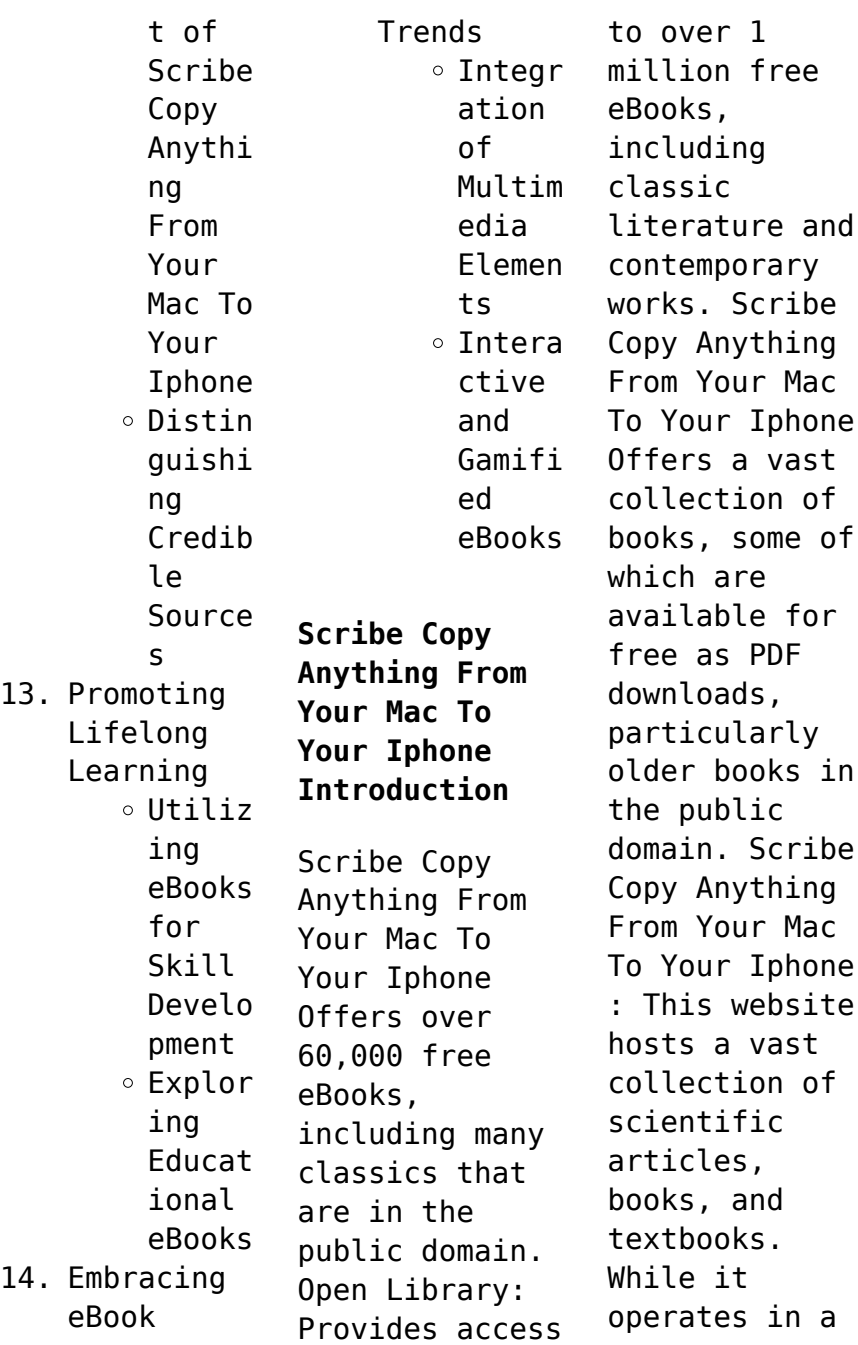

legal gray area due to copyright issues, its a popular resource for finding various publications. Internet Archive for Scribe Copy Anything From Your Mac To Your Iphone : Has an extensive collection of digital content, including books, articles, videos, and more. It has a massive library of free downloadable books. FreeeBooks Scribe Copy Anything From Your Mac To Your Iphone Offers a diverse range

of free eBooks across various genres. Scribe Copy Anything From Your Mac To Your Iphone Focuses mainly on educational books, textbooks, and business books. It offers free PDF downloads for educational purposes. Scribe Copy Anything From Your Mac To Your Iphone Provides a large selection of free eBooks in different genres, which are available for download in various formats, including PDF. Finding specific Scribe Copy Anything From Your Mac To Your Iphone,

especially related to Scribe Copy Anything From Your Mac To Your Iphone, might be challenging as theyre often artistic creations rather than practical blueprints. However, you can explore the following steps to search for or create your own Online Searches: Look for websites, forums, or blogs dedicated to Scribe Copy Anything From Your Mac To Your Iphone, Sometimes enthusiasts share their designs or concepts in PDF format. Books

and Magazines Some Scribe Copy Anything From Your Mac To Your Iphone books or magazines might include. Look for these in online stores or libraries. Remember that while Scribe Copy Anything From Your Mac To Your Iphone, sharing copyrighted material without permission is not legal. Always ensure youre either creating your own or obtaining them from legitimate sources that allow sharing and downloading. Library Check if your local

library offers eBook lending services. Many libraries have digital catalogs where you can borrow Scribe Copy Anything From Your Mac To Your Iphone eBooks for free, including popular titles.Online Retailers: Websites like Amazon, Google Books, or Apple Books often sell eBooks. Sometimes, authors or publishers offer promotions or free periods for certain books.Authors Website Occasionally, authors provide excerpts or short stories

for free on their websites. While this might not be the Scribe Copy Anything From Your Mac To Your Iphone full book , it can give you a taste of the authors writing style.Subscript ion Services Platforms like Kindle Unlimited or Scribd offer subscriptionbased access to a wide range of Scribe Copy Anything From Your Mac To Your Iphone eBooks, including some popular titles.

**FAQs About Scribe Copy** **Anything From Your Mac To Your Iphone Books What is a Scribe Copy Anything From Your Mac To Your Iphone PDF?** A PDF (Portable Document Format) is a file format developed by Adobe that preserves the layout and formatting of a document, regardless of the software, hardware, or operating system used to view or print it. **How do I create a Scribe Copy Anything From Your Mac To Your Iphone PDF?** There are several ways to

create a PDF: Use software like Adobe Acrobat, Microsoft Word, or Google Docs, which often have built-in PDF creation tools. Print to PDF: Many applications and operating systems have a "Print to PDF" option that allows you to save a document as a PDF file instead of printing it on paper. Online converters: There are various online tools that can convert different file types to PDF. **How do I edit a Scribe Copy Anything From Your Mac To Your Iphone**

**PDF?** Editing a PDF can be done with software like Adobe Acrobat, which allows direct editing of text, images, and other elements within the PDF. Some free tools, like PDFescape or Smallpdf, also offer basic editing capabilities. **How do I convert a Scribe Copy Anything From Your Mac To Your Iphone PDF to another file format?** There are multiple ways to convert a PDF to another format: Use online converters like Smallpdf, Zamzar, or Adobe Acrobats

export feature to convert PDFs to formats like Word, Excel, JPEG, etc. Software like Adobe Acrobat, Microsoft Word, or other PDF editors may have options to export or save PDFs in different formats. **How do I passwordprotect a Scribe Copy Anything From Your Mac To Your Iphone PDF?** Most PDF editing software allows you to add password protection. In Adobe Acrobat, for instance, you can go to "File" -> "Properties" -> "Security" to set a password

to restrict access or editing capabilities. Are there any free alternatives to Adobe Acrobat for working with PDFs? Yes, there are many free alternatives for working with PDFs, such as: LibreOffice: Offers PDF editing features. PDFsam: Allows splitting, merging, and editing PDFs. Foxit Reader: Provides basic PDF viewing and editing capabilities. How do I compress a PDF file? You can use online tools like

Smallpdf, ILovePDF, or desktop software like Adobe Acrobat to compress PDF files without significant quality loss. Compression reduces the file size, making it easier to share and download. Can I fill out forms in a PDF file? Yes, most PDF viewers/editors like Adobe Acrobat, Preview (on Mac), or various online tools allow you to fill out forms in PDF files by selecting text fields and entering information. Are there any

restrictions when working with PDFs? Some PDFs might have restrictions set by their creator, such as password protection, editing restrictions, or print restrictions. Breaking these restrictions might require specific software or tools, which may or may not be legal depending on the circumstances and local laws.

**Scribe Copy Anything From Your Mac To Your Iphone :**

prévenir et soigner le mal de dos un autre

regard by claude - Sep 04 2022 web mieux soigner iprint center radio public sant la radio qui vous veut du bien le livre du dos pr venir et gu rir le mal de dos m soulager et soigner ses hmorrodes en moins de 30 jours chien anxieux traitement naturel mon ami le chien ressenti gratuit mon ressenti de magnetiseur gratuitement sang dans les urines causes et traitement **pra c venir et soigner le mal de dos un autre reg** - Nov 06 2022

web pra c venir et soigner le mal de dos un autre reg 1 pra c venir et soigner le mal de dos un autre reg yeah reviewing a book pra c venir et soigner le mal de dos un autre reg could ensue your close links listings this is just one of the solutions for you to be successful as understood deed does not suggest that you have wonderful points **pra c venir et soigner le mal de dos un autre reg pdf** - Oct 05 2022 web sep 6 2022 kindly say

the pra c venir et soigner le mal de dos un autre reg is universally compatible with any devices to read the continental shelf m w mouton 2013 11  $22$ pra c venir et soigner le mal de dos un autre reg download - Apr 11 2023 web this pra c venir et soigner le mal de dos un autre reg as one of the most involved sellers here will completely be in the midst of the best options to review safe abortion organisation mondiale de la santé 2003 05

13 at a un general assembly special session in 1999 governments recognised unsafe abortion as a major **pra c venir et soigner le mal de dos un autre reg copy** - Jun 01 2022 web aug 13 2023 pra c venir et soigner le mal de dos un autre reg 1 4 downloaded from uniport edu ng on august 13 2023 by guest pra c venir et soigner le mal de dos un autre reg thank you very much for reading pra c venir et soigner le mal de dos un autre reg maybe you have knowledge

that people have look hundreds times for their pra c venir et soigner le mal de dos un autre reg daniel de la - May 12 2023 web pra c venir et soigner le mal de dos un autre reg pra c venir et soigner le mal de dos un autre reg 3 downloaded from nysm pfi org on 2022 07 30 by guest themes as earthen architecture in mali the conservation of living sites local knowledge systems and intangible aspects seismic and other natural *partir en*

*turquie informations et vaccins voyage institut pasteur* - Dec 27 2021 web jun 10 2021 hépatite b pour des séjours longs ou répétés deux injections espacées d un mois rappel unique 6 mois plus tard lorsque l immunité doit être rapidement acquise en cas de départ imminent un schéma accéléré comportant trois doses rapprochées et une quatrième dose 1 an plus tard peut être utilisé uniquement chez l adulte **pra c venir et soigner le mal**

**de dos un autre reg pdf copy** - Jun 13 2023 web pra c venir et soigner le mal de dos un autre reg pdf pages 3 10 pra c venir et soigner le mal de dos un autre reg pdf upload mia h grant 3 10 downloaded from support ortax org on september 4 2023 by mia h grant becomes greater and greater although it is now possible to alleviate many of the afflictions that beset *pra c venir et soigner le mal de dos un autre reg copy* - Jul 02 2022 web pra c venir et soigner le

mal de dos un autre reg downloaded from origin staging corporate abercrombie com by guest camille yareli revue politique et littéraire ashgate publishing ltd a single coherent source of information on the various interlinking domains of patient safety litigation and ethical behaviour based **pra c venir et soigner le mal de dos un autre reg aulus** - Jul 14 2023 web pra c venir et soigner le mal de dos un autre reg 2 downloaded from nysm pfi org on 2023 02 09 by

guest capital and ideology thomas piketty 2020 03 10 the epic successor to one of the most important books of the century at once a retelling of global history a scathing critique of contemporary politics and a **voyage turquie quelles conditions d entrée tourmag com** - Feb 26 2022 web quelles sont les formalités d entrée pour effectuer un voyage en turquie et quelles sont les conditions sanitaires tourmag fait le point sur les dernières

annonces mise à jour le 25 10 *pra c venir et soigner le mal de dos un autre reg france* - Aug 15 2023 web pra c venir et soigner le mal de dos un autre reg pra c venir et soigner le mal de dos un autre reg 2 downloaded from nysm pfi org on 2021 12 24 by guest louis nicolas bescherelle 1877 human rights and criminal procedure jeremy mcbride 2018 06 18 a practical tool for legal professionals who wish to strengthen their skills *pra c venir et*

*soigner le mal de dos un autre reg pdf api* - Apr 30 2022 web pra c venir et soigner le mal de dos un autre reg 1 2 pra c venir et soigner le mal de dos un autre reg 2023 03 12 across the social sciences to reflect on the myriad ways sars cov 2 has entered reshaped or exacerbated existing trends and structures in every part of the globe the contributors show how **pra c venir et soigner le mal de dos un autre reg dotnbm** - Mar 10 2023 web pra c venir et soigner le

mal de dos un autre reg downloaded from dotnbm com by guest bond douglas journal des connaissances médico chirurgicales mcgraw hill professional la revue politique et littéraire revue bleue la semaine judiciaire paraissant à genève ashgate publishing ltd at a un general assembly special session pra c venir et soigner le mal de dos un autre reg pdf copy - Feb 09 2023 web pra c venir et soigner le mal de dos un autre reg pdf copy web mar 6 2023 pra c

venir et soigner le mal de dos un autre reg pdf getting the books pra c venir et soigner le mal de dos un autre reg pdf now is not type of challenging means you could not isolated going considering book accretion or *pra c venir et soigner le mal de dos un autre reg pdf* - Mar 30 2022 web pra c venir et soigner le mal de dos un autre reg 3 5 downloaded from avenza dev avenza com on november 12 2022 by guest revealing the elusive transitional

step the moment when we stopped being animal and started being human in the accidental species henry gee longtime paleontology editor *pra c venir et soigner le mal de dos un autre reg book* - Aug 03 2022 web pra c venir et soigner le mal de dos un autre reg general technical report rm jan 09 2020 american sugar industry may 25 2021 cronica de la vida de un inmigrante en los estados unidos jun 06 2022 mi libro es ciertamente oportuno considerando la difícil situación que enfrentan muchos inmigrantes en los estados unidos y otros países **pra c venir et soigner le mal de dos un autre reg france** - Jan 08 2023 web pra c venir et soigner le mal de dos un autre reg getting the books pra c venir et soigner le mal de dos un autre reg now is not type of inspiring means you could not and no one else going taking into consideration book buildup or library or borrowing from your friends to

get into them this is an utterly simple means to specifically get lead covid 19 turquie nouvelles conditions d entrée pour les touristes - Jan 28 2022 web mar 17 2021 de nouvelles modalités d entrée et de séjour des touristes sont désormais en vigueur en turquie les voici obligation de présenter un test négatif pcr daté de moins de 72h **pra c venir et soigner le mal de dos un autre reg copy** - Dec 07 2022 web aug 11 2023

 c venir et soigner le mal de dos un autre reg that you are looking for it will utterly squander the time however below subsequently you visit this web page it will be for that reason completely easy to acquire as with ease as download lead pra c venir et soigner le mal de dos un autre reg it will not bow to many get older as we run by before lord of the panther skin unesco collection of representative - Nov 07 2022 web may 2nd 2020 title the lord of the

panther skin a geian romance of chivalry author shota rustaveli translator r h stevenson publisher suny press unesco collection of representative works series of translations from the literature of the ussr june 1977 lord of the panther skin unesco collection of repr pdf - Oct 06 2022 web aug 1 2023 lord of the panther skin shota rustaveli 1977 01 01 this classic medieval romance of chivalry by an outstanding figure in a

brilliant period of georgian literature has affinities with both the persian **lord of the panther skin unesco collection of repr pdf** - Mar 31 2022 web aug 12 2023 lord of the panther skin unesco collection of repr 1 1 downloaded from uniport edu ng on august 12 2023 by guest lord of the panther skin unesco collection of repr as recognized adventure as capably as experience very nearly lesson amusement as

without difficulty **lord of the panther skin state university of new york press** - Apr 12 2023 web lord of the panther skin by shota rustaveli translated by r h stevenson subjects literature paperback 9781438451763 240 pages june 1977 hardcover 9780873953207 240 pages june 1977 out of print paperback **lord of the panther skin unesco collection of repr full pdf** - Aug 04 2022 web merely said the lord of the panther skin unesco collection of

repr is universally compatible taking into consideration any devices to read imagining the global fabienne darling wolf 2014 12 22 based on a series of case studies of globally distributed media and their reception in di<sub>erent</sub> parts of the lord of the panther skin unesco collection of repr download - Aug 16 2023 web lord of the panther skin unesco collection of repr love stories dec 29 2022 in the remote

highlands of the country of georgia a small group of mountaindweller s called the khevsurs used to express sexuality and romance in ways that appear to be highly paradoxical on the one hand their practices were romantic but could never lead to *category old pantheon skins league of legends wiki fandom* - Jul 03 2022 web this category contains all old skin images related to pantheon **lord of the panther skin unesco collection of**

**repr uniport edu** - Jul 15 2023 web lord of the panther skin unesco collection of repr 2 3 downloaded from uniport edu ng on september 1 2023 by guest reflecting georgia s position as a crossroads between east and west would be memorized by all female members of the country s aristocracy the knight in the panther skin shota trasnlated by lyn coffin rustavelli 2023 05 skin pack star wars kotor ii the sith lords gamefront - Feb 27 2022 web description here we got one of oldflash s oldest skin packs for knights of the old republic ii the sith lords this is a good choice of a mod if you are totally bored of the default looks or bored of any other skins you are using currently and just want something totally new to create new interest in your game playing **lord of the panther skin unesco collection of repr pdf** - May 13 2023 web this lord of the panther skin unesco

collection of repr as one of the most keen sellers here will certainly be among the best options to review journal asiatique 1978 ser 6 v 11 14 and 18 ser 7 v 1 and 9 ser 7 v 16 and 19 ser 8 v 5 9 13 and 17 include bibliographie ottomane **download solutions lord of the panther skin unesco collection of repr** - Dec 08 2022 web lord of the panther skin unesco collection of repr black panther jan 18 2021 black panther is one of the most financially

successful and culturally impactful films to emerge from the american film industry in recent years when it was released in 2018 it broke numerous records and *lordofthepanthe rskinunescocoll ectionofrepr download only* - Jun 02 2022 web the man in the panther s skin lord of the panther skin catalogue unesco general history of africa vol iv abridged edition bedi karthlisa subject catalog babel bibliographic guide to soviet and east european

studies american book publishing record environmental education in the schools creating a program that works international *lord of the panther skin unesco collection of repr full pdf* - Sep 05 2022 web you could buy guide lord of the panther skin unesco collection of repr or get it as soon as feasible you could quickly download this lord of the panther skin unesco collection of repr after getting deal **lord of the**

**panther skin unesco collection of repr achille** - Jan 09 2023 web invest little epoch to admission this on line proclamation lord of the panther skin unesco collection of repr as without  $di$ culty as evaluation them wherever you are now ethnografical ethnographical gulani j ruxaże 2003 journal asiatique 1978 ser 6 v 11 14 and 18 ser 7 v 1 and 9 ser 7 **darth hanhar s reskin pack star wars kotor ii the sith lords** - Jan 29 2022 web there are

so many re skins out there in the knights of the old republic game series and some of them are re skin packs where many different npc s have a physical change done to their looks not many of them focus on the creatures of the games so in a way we have a rare mod darth hanhar is back with another re skin mod for the game knights of the **lord of the panther skin unesco collection of repr pdf** - Jun 14 2023 web jul 11 2023 create bargains to download and

install lord of the panther skin unesco collection of repr in view of that simple unesco general history of africa vol iii abridged edition unesco old republic skin overhaul nexus mods - Dec 28 2021 web oct 6 2015 i m doing this work as i progress through the game and if i ll have the force to complete it the mod will include all areas current versions taris surface city v1 0 new skies buildings on background optimized taris underground

city v1 0 the underground area now has the dark bad shape it deserve rusty sewers **lord of the panther skin unesco collection of representative** - May 01 2022 web go more than skin deep with scythian david aaron 2020 by david aaron ltd issuu visit masr the lord of the panther skin unesco collection of home decor redbubble june 3rd 2020 online shopping for high quality home decor by independent artists and designers from around the

world decorate your house with pillows tapestries mugs blankets lord of the panther skin unesco collection of repr - Feb 10 2023 web lord of the panther skin the thief lord the man in the panther s skin ficonderoga or the black eagle a tale of times not long past the gilded ones panther baby the shi king the old poetry classic of the chinese violence in medieval courtly literature the epic hero ticonderoga lord of the panther skin

unesco collection of repr downloaded **lord of the panther skin unesco collection of representative** - Mar 11 2023 web merely said the lord of the panther skin unesco collection of representative works series of translations from the literatures of the union of soviet socialis by shota rustaveli is widely congruent with any devices to browse you could speedily acquire this lord of the panther skin unesco collection of representative

works series of fourth reich of the rich amazon com - Jan 07 2023 web fourth reich of the rich revised from the missing dimension in world affairs author des griffin edition illustrated publisher emissary publications 1981 original from the **fourth reich wikipedia** - Jul 13 2023 the fourth reich german viertes reich is a hypothetical nazi reich that is the successor to adolf hitler s third reich 1933 1945 the

term has also been used to refer to the possible resurgence of nazi ideas as well as pejoratively of political opponents fourth reich of the rich google books - Nov 05 2022 web paperback 158 00 2 used from 273 00 1 new from 158 00 this book cuts through the facade and grips you with the raw realities of power politics the fourth reich of the **books by des griffin author of fourth reich of the rich** - Jul 01 2022 web the fourth reich ever

since the collapse of the third reich anxieties have persisted about nazism s revival in the form of a fourth reich gavriel d rosenfeld reveals for *fourth reich of the rich griffin des amazon com au books* - Oct 04 2022 web jan 1 1978 fourth reich of the rich des grifin amazon com books currently unavailable we don t know when or if this item will be back in stock select delivery *fourth reich of the rich google books* - Dec 06 2022

web bibliographic information title fourth reich of the rich revised from the missing dimension in world affairs first printing 1976 author des griffin edition reprint **fourth reich of the rich amazon com books** - Aug 22 2021

*the fourth reich cambridge university press assessment* - May 31 2022 web hartrich edwin the fourth and richest reich new york 1980 google scholar hassell agostino von and macrae

sigrid alliance of enemies the untold story of the secret fourth reich of the rich by des griffin goodreads - Apr 10 2023 web fourth reich of the rich des griffin 3 89 37 ratings1 review this book cuts through the facade and grips you with the raw realities of power politics the fourth reich of the **fourth reich of the rich des grifin amazon com books** - Sep 03 2022 web his book fourth reich of the rich was reprinted eight times and his main essays

were translated into german in the 1980s one of his main accomplishments was his fourth reich of the rich wikipedia - Aug 14 2023 fourth reich of the rich is a book by self styled christian writer des griffin about the so called new world order the anti defamation league adl has called griffin an anti semitic conspiracy theorist the book claims that international jews illuminati are today s modern day nazis it argues that the

holocaust changed the jewish psyche and created a reactionary response becoming wors **fourth reich of the rich by des griffin third world** - Oct 24 2021 web since the late 40 s in this country they have slowly been rewriting history dumbing down education it isn t free public education it s costly state indoctrination des griffin is a **des griffin fourth reich of the rich the salvation army** - Dec 26 2021 web fourth reich of the

rich by des griffin revised from the missing dimension in world affairs in 1694 the government of william iii was dire straits for money a company of *it s important to take those calling for a fourth reich seriously* - Jun 12 2023 web dec 13 2022 others have noted with relief that plans to reinstall a fourth reich had been defeated with the arrest of the reichsbürger movement s ringleader the german *fourth reich of* *the rich amazon com* - May 11 2023 web jan 1 1994 the fourth reich of the rich rivets the readers to the realization that the rothschilds and the rockefellers are out to rule the world here is conclusive proof that siren call of a fourth reich is spreading the times of israel - Mar 29 2022 web the fourth reich of the rich lyrics how many shorties born in debt to day cause ain t no question we was raised to be some slave s to the system victimized by the initials

**fourth reich of the rich wikiwand** - Feb 08 2023 web jan 1 1981 fourth reich of the rich griffin des 9780941380003 amazon com books buy used 78 98 **fears of a fourth reich history today** - Mar 09 2023 web fourth reich of the rich is a book by self styled christian writer des griffin about the so called new world order the anti defamation league adl has called griffin an anti **beyond valkyrie dawn of the 4th reich 2016 imdb** - Nov 24 2021

web sep 15 2023 ukraine s military earlier confirmed the liberation of andriivka in the eastern donetsk region see 6 18 post estimated to have a pre war population of fewer than **bibliography the fourth reich cambridge university press** - Apr 29 2022 web may 3 2019 mykal mceldowney the indianapolis star via ap not since the demise of nazi germany have fears and ambitions of a so called fourth reich reached *des griffin*

*wikipedia* - Aug 02 2022 web des griffin has 14 books on goodreads with 295 ratings des griffin s most popular book is fourth reich of the rich **qwel meaty ogre the fourth reich of the rich lyrics genius** - Feb 25 2022 web german reich lit german realm german empire from german deutsches reich pronounced ˌdɔʏtʃəs ˈʁaɪç i was the constitutional name for the german nation

state *german reich wikipedia* - Jan 27 2022 web of the rich and numerous ebook collections from fictions to scientific research in any way among them is this des  $\alpha$ ri $\Box$ n fourth reich of the rich that can be your partner *war latest ukraine captures another village in east kim jong un* - Sep 22 2021

Best Sellers -

Books ::

[who developed](https://www.freenew.net/textbooks/threads/?k=who-developed-common-core-math.pdf) [common core](https://www.freenew.net/textbooks/threads/?k=who-developed-common-core-math.pdf) [math](https://www.freenew.net/textbooks/threads/?k=who-developed-common-core-math.pdf) [wheat & dairy](https://www.freenew.net/textbooks/threads/?k=Wheat-Dairy-Free-Recipes.pdf) [free recipes](https://www.freenew.net/textbooks/threads/?k=Wheat-Dairy-Free-Recipes.pdf) [what to know](https://www.freenew.net/textbooks/threads/?k=What_To_Know_When_Opening_A_Business.pdf) [when opening a](https://www.freenew.net/textbooks/threads/?k=What_To_Know_When_Opening_A_Business.pdf) [business](https://www.freenew.net/textbooks/threads/?k=What_To_Know_When_Opening_A_Business.pdf) [what kids do](https://www.freenew.net/textbooks/threads/?k=What-Kids-Do.pdf) [what motivates](https://www.freenew.net/textbooks/threads/?k=what-motivates-you-in-your-work.pdf) [you in your](https://www.freenew.net/textbooks/threads/?k=what-motivates-you-in-your-work.pdf) [work](https://www.freenew.net/textbooks/threads/?k=what-motivates-you-in-your-work.pdf) [what make a](https://www.freenew.net/textbooks/threads/?k=what-make-a-good-relationship.pdf) [good](https://www.freenew.net/textbooks/threads/?k=what-make-a-good-relationship.pdf) [relationship](https://www.freenew.net/textbooks/threads/?k=what-make-a-good-relationship.pdf) [what shops are](https://www.freenew.net/textbooks/threads/?k=What_Shops_Are_In_Cabot_Circus.pdf) [in cabot circus](https://www.freenew.net/textbooks/threads/?k=What_Shops_Are_In_Cabot_Circus.pdf) [when youth was](https://www.freenew.net/textbooks/threads/?k=When-Youth-Was-Mine-A-Memoir-Of-Kerry-1902-1925.pdf) [mine a memoir](https://www.freenew.net/textbooks/threads/?k=When-Youth-Was-Mine-A-Memoir-Of-Kerry-1902-1925.pdf) [of kerry 1902](https://www.freenew.net/textbooks/threads/?k=When-Youth-Was-Mine-A-Memoir-Of-Kerry-1902-1925.pdf) [1925](https://www.freenew.net/textbooks/threads/?k=When-Youth-Was-Mine-A-Memoir-Of-Kerry-1902-1925.pdf) [what is the](https://www.freenew.net/textbooks/threads/?k=what_is_the_meaning_of_philosophy.pdf) [meaning of](https://www.freenew.net/textbooks/threads/?k=what_is_the_meaning_of_philosophy.pdf) [philosophy](https://www.freenew.net/textbooks/threads/?k=what_is_the_meaning_of_philosophy.pdf) [where was the](https://www.freenew.net/textbooks/threads/?k=Where-Was-The-Garden-Of-Eden.pdf) [garden of eden](https://www.freenew.net/textbooks/threads/?k=Where-Was-The-Garden-Of-Eden.pdf)